## **8-bit LCD Interface Notes (Crystalfontz LCD)**

### **LCD Panel Pinouts and Connections to CPU (for data bus connectivity)**

- Verify that the position of pin 1 on your LCD board. There should be a 1 next to pin 1 and a 16 next to pin 16. Our LCD panel is arranged as shown to the right (as viewed from the display side fof the LCD). Note that to read the text on the LCD properly, the pins should be on the top, as shown in the figure.
- The register select signal (RS) determines whether the Data Bit values are interpreted as a command or data (aka: a character to display).

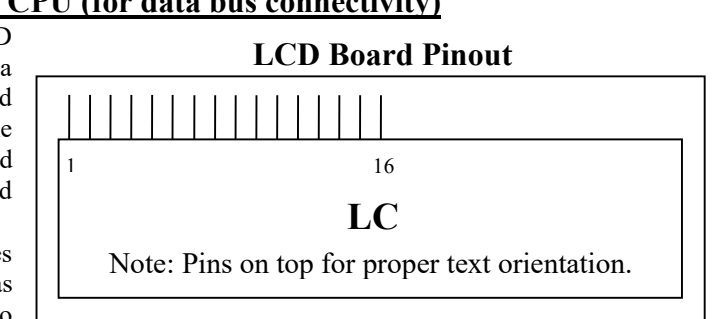

- The enable pin (E) functions as the command/data latching signal for the LCD. The LCD will latch in whatever is on the Data Bits and process it on the falling edge of the E signal. We have found that it is sometimes necessary (and should therefore **ALWAYS** be done) to use both R and W (when they are separate signals in your microprocessor) in the LCD\_EN signal going to the LCD's E. This seems to be due to a much narrower W than CS=f(Addresses), i.e., W goes false when CS is still true.
- We are using the LCD in Read and Write mode. If you want to read from the device, DB7 is the busy flag (BF) that when clear means the LCD is ready for the next command. If this is done the delays in the below flow chart are unnecessary.

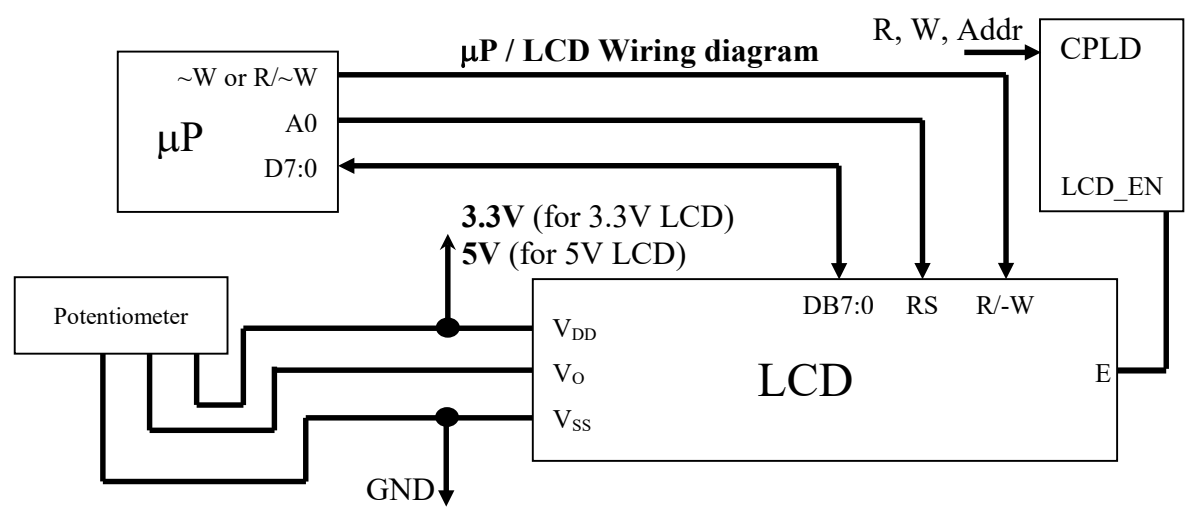

- You can verify that your LCD works properly before connecting your LCD data pins. Give power to the device and twist the potentiometer one way or the other until you **may** see black lines appear. But these lines may not appear on some (i.e., our 3.3V LCDs); if the lines do not appear, you will first have to send something to the LCD before effectively adjusting the potentiometer.
- Data or commands are read at the **falling edge of E**, as shown in the timing diagram below

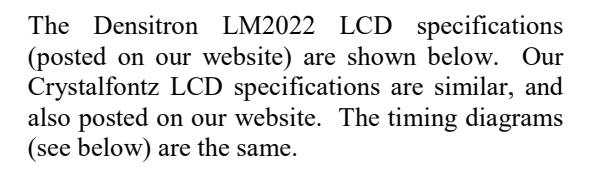

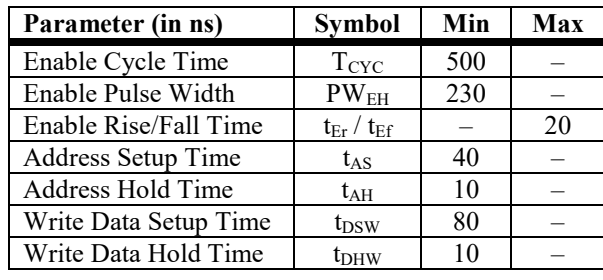

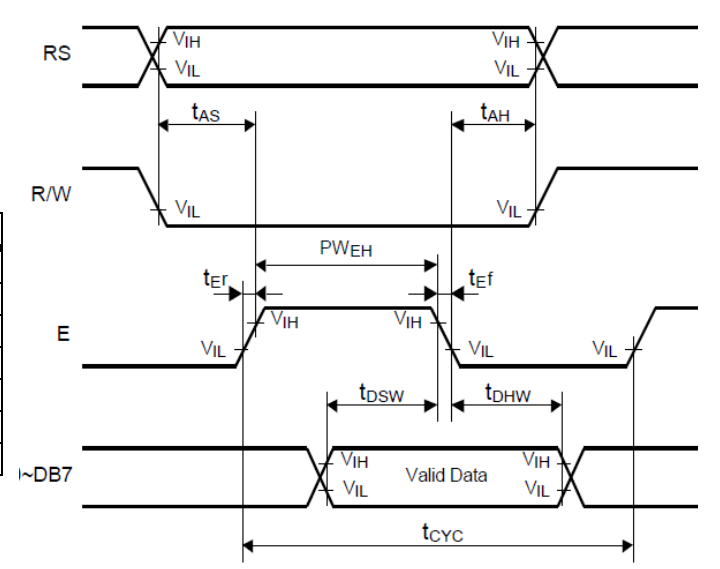

| <b>LCD</b> Pin assignments                                         |                  |                          |                                                       |
|--------------------------------------------------------------------|------------------|--------------------------|-------------------------------------------------------|
| <b>Adapted from the Crystalfontz CFAH1602ZZ LCD Specifications</b> |                  |                          |                                                       |
| Pin#                                                               | Symbol           | I/O                      | Function                                              |
| 1                                                                  | $\rm V_{SS}$     |                          | Ground (0V)                                           |
| $\overline{2}$                                                     | $V_{DD}$         | $\overline{\phantom{0}}$ | Logic Supply Voltage (+3.3V or +5V, LCD specific)     |
| 3                                                                  | V <sub>O</sub>   |                          | LCD Drive voltage for contrast adjustment             |
| $\overline{4}$                                                     | <b>RS</b>        | T                        | Register Select 0: Command Register                   |
|                                                                    |                  |                          | 1: Data Register                                      |
| 5                                                                  | R/W              | L                        | 0: Data Write (Module $\leftarrow$ MPU)<br>Read/Write |
|                                                                    |                  |                          | 1: Data Read (Module $\rightarrow$ MPU)               |
|                                                                    |                  |                          | (Connect to GROUND if only writing to LCD)            |
| 6                                                                  | E                | $\mathbf{I}$             | Enable Signal Active High                             |
| $\overline{7}$                                                     | D <sub>B</sub> 0 | $\rm I/O$                | Bi-directional data bus line 0 (LSB)                  |
| 8                                                                  | D <sub>B</sub> 1 | $\rm I/O$                | Bi-directional data bus line 1                        |
| 9                                                                  | D <sub>B</sub> 2 | I/O                      | Bi-directional data bus line 2                        |
| 10                                                                 | D <sub>B</sub> 3 | I/O                      | Bi-directional data bus line 3                        |
| 11                                                                 | D <sub>B4</sub>  | $\rm I/O$                | Bi-directional data bus line 4                        |
| 12                                                                 | D <sub>B5</sub>  | I/O                      | Bi-directional data bus line 5                        |
| 13                                                                 | DB <sub>6</sub>  | I/O                      | Bi-directional data bus line 6                        |
| 14                                                                 | $DB7(BF*)$       | $\rm I/O$                | Bi-directional data bus line 7 (MSB)                  |
| 15                                                                 | $A (LED + )$     |                          | Optional: LED Backlight Anode                         |
| 16                                                                 | $A$ (LED -)      |                          | Optional: LED Backlight Cathode                       |

Page 2/6 **Page 2/6 Page 2/6 Page 2/6 Page 2/6 Page 2/6 Page 2/6 Page 2/6 Page 2/6 Page 2/6 Page 2/6 Page 2/6 Page 2/6 Page 2/6 Page 2/6 Page 2/6 Page 2/6 Page 2/6 Page 2/6 Page 2/6 Pag 8-bit LCD Interface Notes (Crystalfontz LCD)**

\* BF is the busy flag

### **Contrast and Optional Backlight Information**

The optimal contrast for the LCD  $(V<sub>O</sub>)$  is 3.3 - 3.7V, but this may vary with viewing angle, ambient temperature and per-LCD.

Setting the backlight up is optional, but may increase the readability of the LCD and is pretty cool. The backlight on your LCD is one large green LED. From the Crystalfontz documentation, the backlight requires a current-limiting resistor in the configuration shown to the right. The formula for calculating this value is shown below. LED Forward Voltage and Forward Current are 4.1V and .12A, respectively, from the Crystalfontz documentation.

$$
R_{limit_{min}} = \frac{V_{DD} - V_{LED}}{I_{LED}}
$$

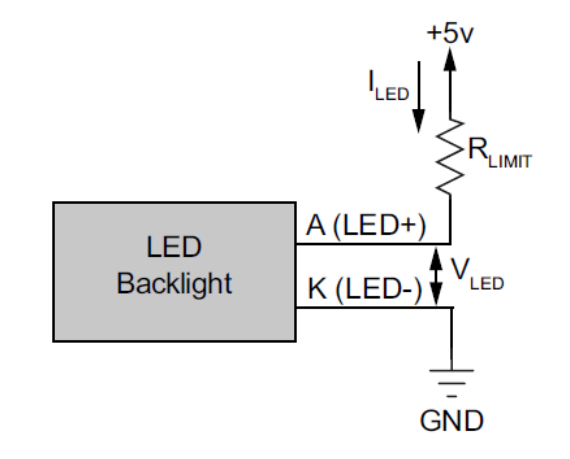

### **Initialization**

The module powers up in 8-bit mode. Additional commands are required to put the module into 4-bit mode; however, we are going to continue using it in 8-bit mode. The suggested initialization sequence is shown below under Normal Further Initialization.

**Normal Further Initialization <Wait 40us or till BF=0>** 

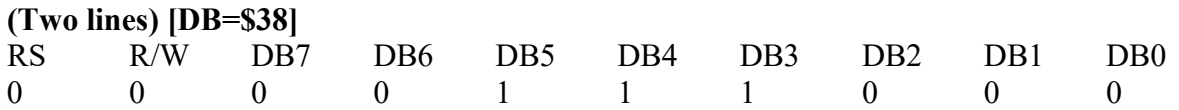

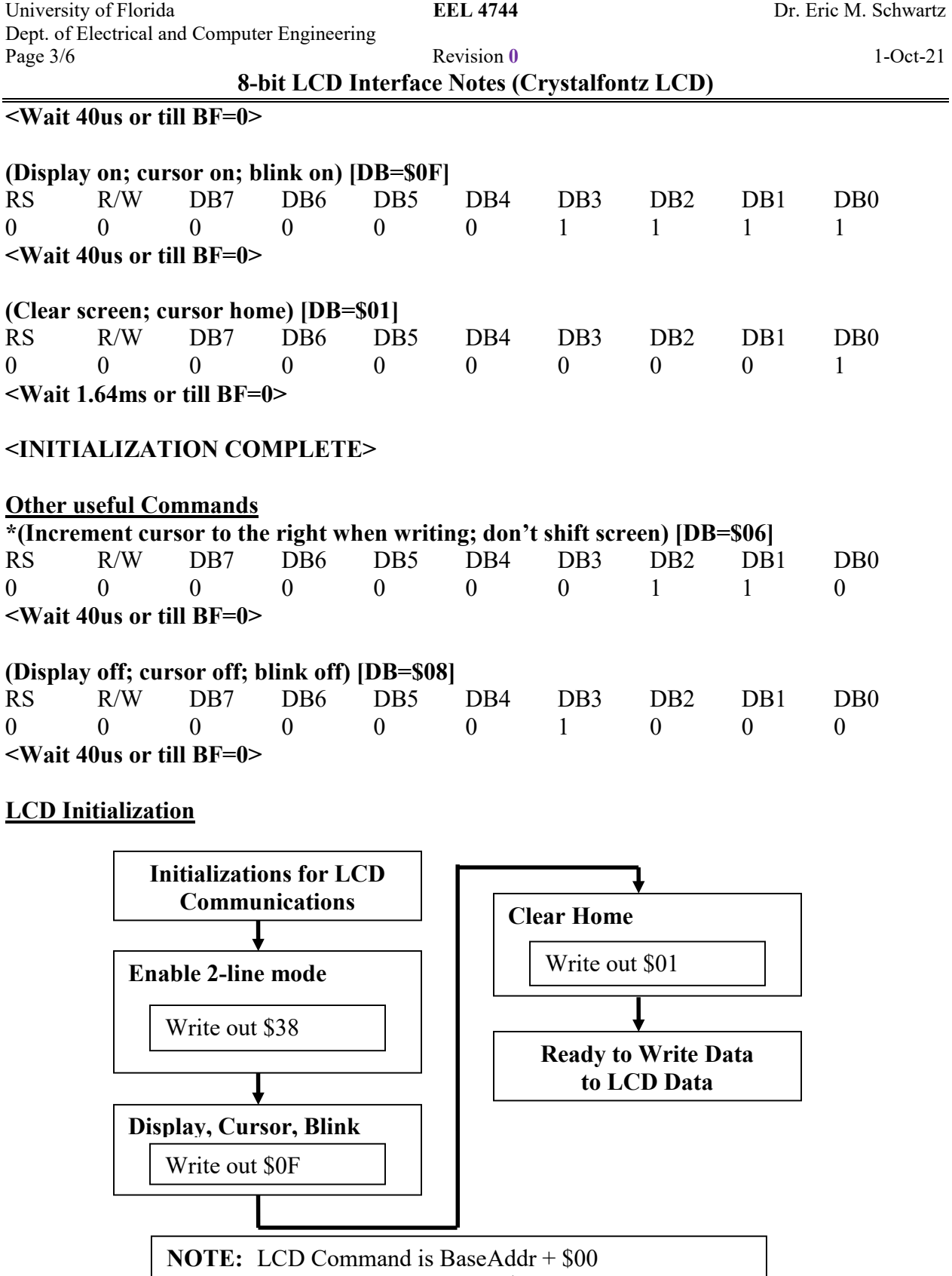

LCD Data is BaseAddr + \$01

**8-bit LCD Interface Notes (Crystalfontz LCD)**

# **MORE LCD COMMANDS**

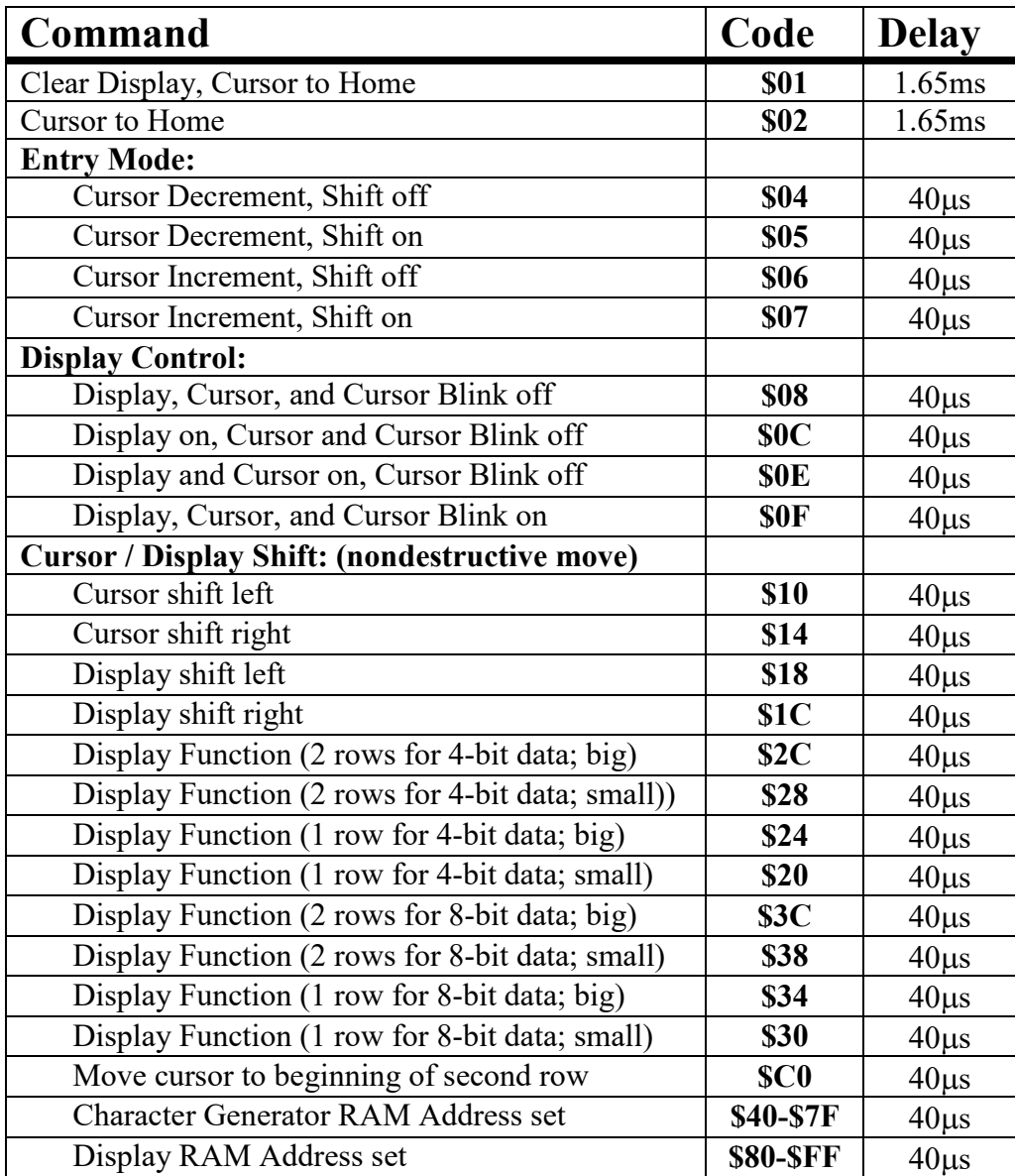

Note: These delays might **not be accurate** for your particular LCD. The delays should be determined from the LCD specification sheet.

### Page 5/6 1-Oct-21 **8-bit LCD Interface Notes (Crystalfontz LCD)**

## **LCD Character Codes**

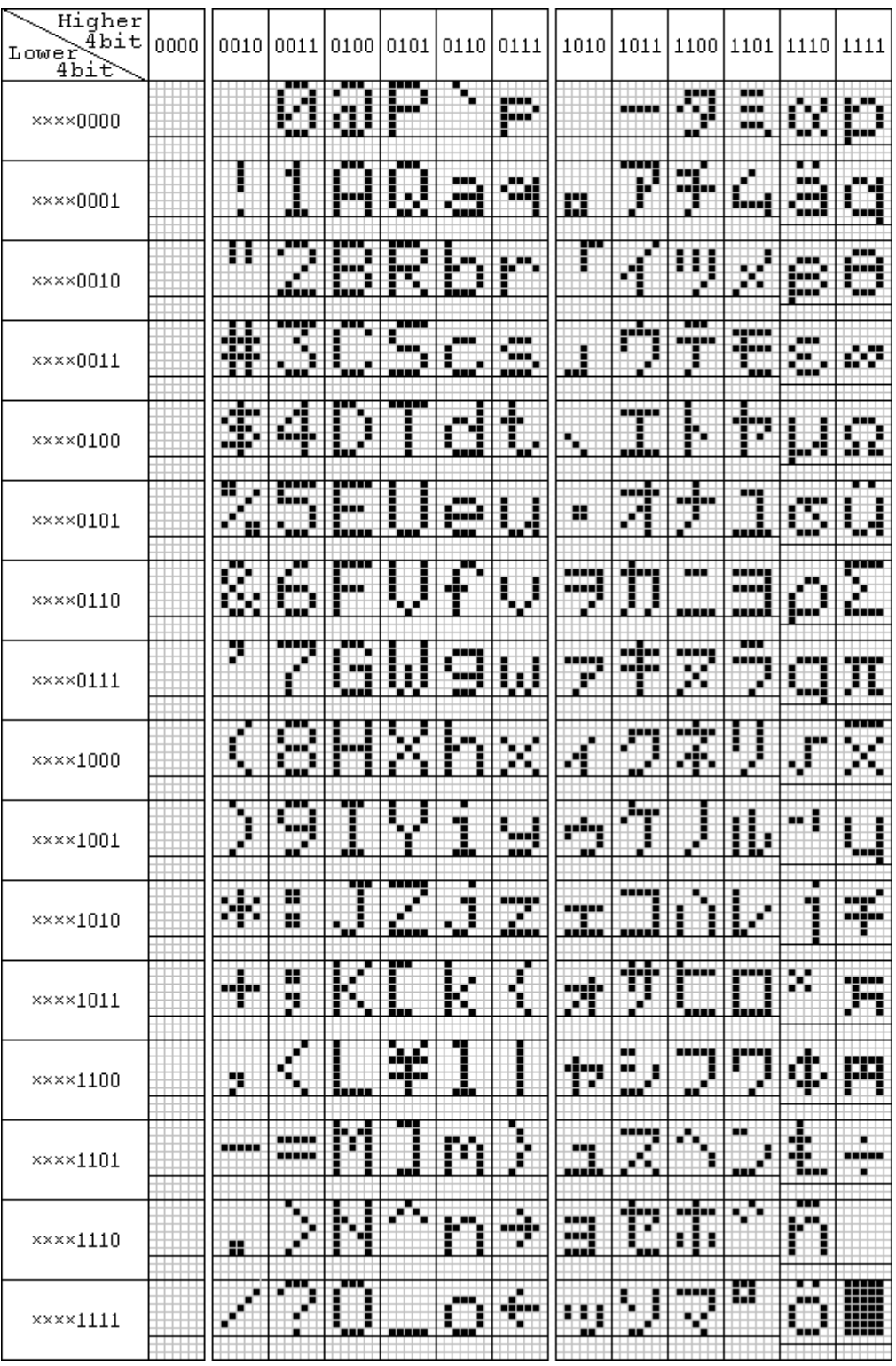

**8-bit LCD Interface Notes (Crystalfontz LCD)**

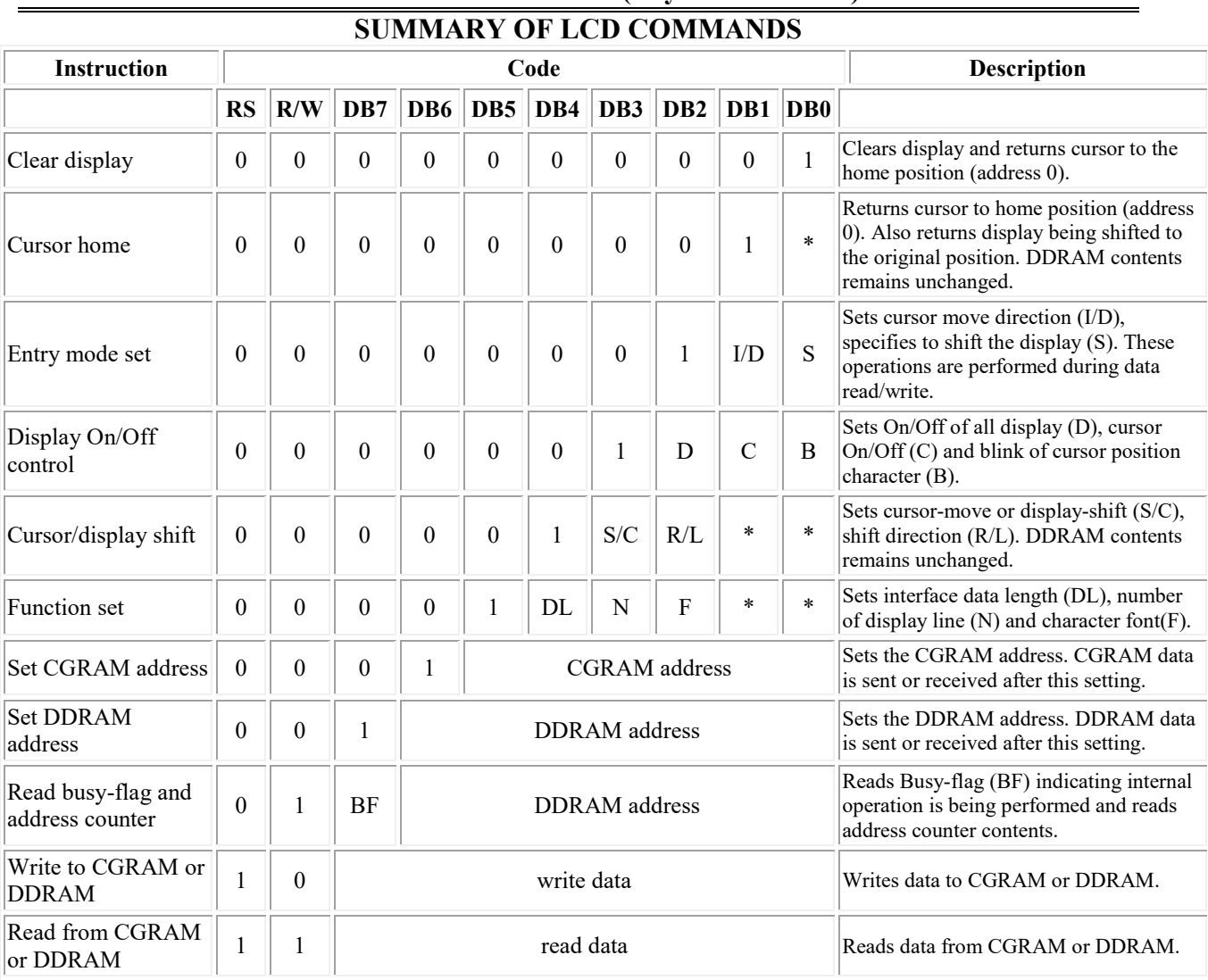

Schwartz, Eric M. "EEL 3744: Microprocessor Applications." LCD Commands. 17 Mar. 2002. [<http://mil.ufl.edu/3744/docs/lcdmanual/commands.html>](http://mil.ufl.edu/3744/docs/lcdmanual/commands.html).

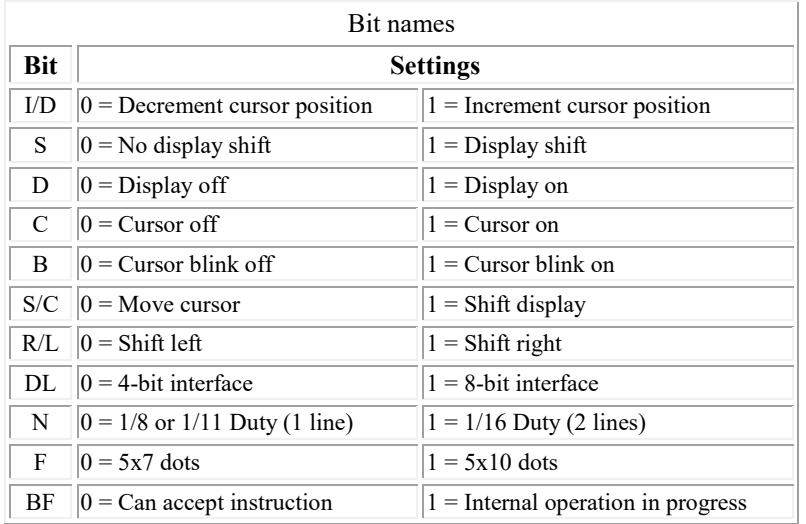

### Notes:

- DDRAM = Display Data RAM.
- CGRAM = Character Generator RAM.
- DDRAM address corresponds to cursor position.
- Address Counter is used for both DDRAM and CGRAM.
- \*= Don't care.
- DL:  $0 = 4$ -bit interface;  $1 = 8$ -bit interface
- N:  $0 = 1$  line;  $1 = 2$  lines
- F:  $0 = 5x7$  dots;  $1 = 5x10$  dots
- For more info, see: [http://mil.ufl.edu/3744/docs/lcd](http://mil.ufl.edu/3744/docs/lcdmanual/commands.html) [manual/commands.html](http://mil.ufl.edu/3744/docs/lcdmanual/commands.html)